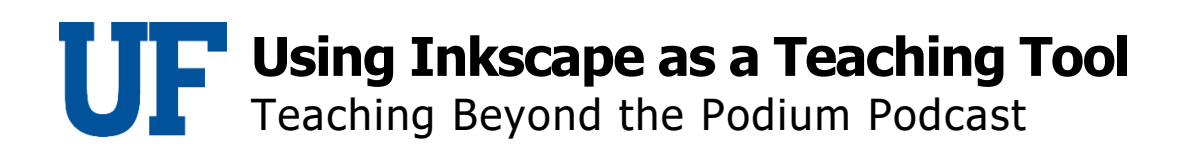

## Dr. John Jordi

Oftentimes selecting vector images over raster images proved to be the better option. Sujata discusses why vector images are best when developing course material.

## Dr. Sujata Krishna

And this is where vector graphic wins out. Vector graphics can be reproduced at any resolution and scale since it is essentially storing how to create the image rather than the individual pixels. So this is more like it has a code for how to create the image. It allows you to mathematically define shapes to construct your own complex drawing, which can also be labeled. So it constructs the drawing dynamically. That means at the time, once a shape and size of the object is defined along with any other desired properties of the object, such as the color transparency, et cetera, it can also be used to edit a PDF file of a graphic created elsewhere.